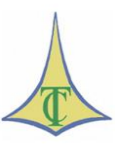

## **TRIBUNAL DE CONTAS DO DISTRITO FEDERAL SECRETARIA DAS SESSÕES TRIBUNAL DE CONTAS DO DISTRITO FEDERAL SERVIÇO DE JURISPRUDÊNCIA**

## **SÚMULAS DE JURISPRUDÊNCIA – ATOS DE PESSOAL**

*Clique na norma para seguir o link.*

## **[SÚMULAS DE JURISPRUDÊNCIA -](http://www.tc.df.gov.br/sinj/BaixarArquivoNorma.aspx?id_file=a64a8e77-d032-3d20-a84f-6f7cd5128f69) ENUNCIADO 85**

Vantagem de cargo exercido na área federal.

Para efeito das vantagens previstas nos arts. 62 e 193, da [Lei Federal nº 8.112/90,](http://www.planalto.gov.br/ccivil_03/Leis/L8112cons.htm) é admissível aproveitar-se o cargo em comissão e/ou função comissionada, exercido na área federal até 31.12.91, desde que o servidor tenha ingressado em órgão do Distrito Federal ainda na vigência da [Lei Federal nº 1.711/52,](http://www.planalto.gov.br/ccivil_03/leis/1950-1969/L1711.htm) antes de ser recepcionado o regime jurídico único, aqui vigorante a partir de 1/1/1992.

- $\cdot$  [Lei Federal nº 1.711,](http://www.planalto.gov.br/ccivil_03/leis/1950-1969/L1711.htm) de 28.11.52;
- $\cdot$  [Lei Federal nº 8.112,](http://www.planalto.gov.br/ccivil_03/Leis/L8112cons.htm) de 11.12.90;
- [Lei Federal nº 8.911,](http://www.planalto.gov.br/ccivil_03/leis/L8911.htm) de 12.07.94;
- $\bullet$  [Lei Distrital nº 211,](http://www.tc.df.gov.br/sinj/BaixarArquivoNorma.aspx?id_file=d4b8cd7c-20ab-3e65-910f-d5f0b7c5192f) de 19.12.91;
- [Lei Distrital nº 197,](http://www.tc.df.gov.br/sinj/BaixarArquivoNorma.aspx?id_file=35f170bc-9c66-3fa5-be16-59ba51e58824) de 04.12.91, art. 5°;
- [Decisão TCDF nº 4.710/2000,](https://www.tc.df.gov.br/app/mesaVirtual/implementacao/?a=consultaPublica&f=pesquisaPublicaDocumento&filter%5bnumero%5d=4710&filter%5bano%5d=2000&pesquisarDocumento=Enviar&filter%5bidtipodocumento%5d=13) no [Processo nº 3.504/97;](https://www.tc.df.gov.br/app/mesaVirtual/implementacao/?a=consultaPublica&f=pesquisaPublicaDocumento&filter%5bnumero%5d=4710&filter%5bano%5d=2000&pesquisarDocumento=Enviar&filter%5bidtipodocumento%5d=13)
- [Decisão TCDF nº 5.376/2000,](https://www.tc.df.gov.br/app/mesaVirtual/implementacao/?a=consultaPublica&f=pesquisaPublicaDocumento&filter%5bnumero%5d=5376&filter%5bano%5d=2000&pesquisarDocumento=Enviar&filter%5bidtipodocumento%5d=13) no [Processo nº 7.550/91;](https://www.tc.df.gov.br/app/mesaVirtual/implementacao/?a=consultaPublica&f=pesquisaPublicaDocumento&filter%5bnumero%5d=5376&filter%5bano%5d=2000&pesquisarDocumento=Enviar&filter%5bidtipodocumento%5d=13)
- [Decisão TCDF nº 7.001/1999,](https://www.tc.df.gov.br/app/mesaVirtual/implementacao/?a=consultaPublica&f=pesquisaPublicaDocumento&filter%5bnumero%5d=7001&filter%5bano%5d=1999&pesquisarDocumento=Enviar&filter%5bidtipodocumento%5d=13) no [Processo nº 7.108/91;](https://www.tc.df.gov.br/app/mesaVirtual/implementacao/?a=consultaPublica&f=pesquisaPublicaDocumento&filter%5bnumero%5d=7001&filter%5bano%5d=1999&pesquisarDocumento=Enviar&filter%5bidtipodocumento%5d=13)
- [Decisão TCDF nº 3.395/1999,](https://www.tc.df.gov.br/app/mesaVirtual/implementacao/?a=consultaPublica&f=pesquisaPublicaDocumento&filter%5bnumero%5d=3395&filter%5bano%5d=1999&pesquisarDocumento=Enviar&filter%5bidtipodocumento%5d=13) no [Processo nº 3.871/96;](https://www.tc.df.gov.br/app/mesaVirtual/implementacao/?a=consultaPublica&f=pesquisaPublicaDocumento&filter%5bnumero%5d=3395&filter%5bano%5d=1999&pesquisarDocumento=Enviar&filter%5bidtipodocumento%5d=13)
- [Decisão TCDF nº 13.088/1995,](https://www.tc.df.gov.br/app/mesaVirtual/implementacao/?a=consultaPublica&f=pesquisaPublicaDocumento&filter%5bnumero%5d=13088&filter%5bano%5d=1995&pesquisarDocumento=Enviar&filter%5bidtipodocumento%5d=13) no [Processo nº 410/95.](https://www.tc.df.gov.br/app/mesaVirtual/implementacao/?a=consultaPublica&f=pesquisaPublicaDocumento&filter%5bnumero%5d=13088&filter%5bano%5d=1995&pesquisarDocumento=Enviar&filter%5bidtipodocumento%5d=13)

Sessão Ordinária nº 3.657, de 07.05.2002

Este texto não substitui o original, publicado no DODF de 13/05/2002, p. 44.